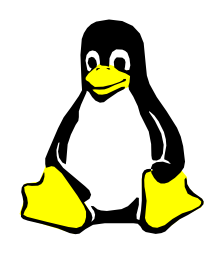

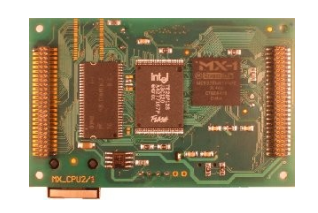

Rychlíkem s tučňákem Rychlíkem s tučňákem světem jazyka "C"

## Pavel Píša http://cmp.felk.cvut.cz/~pisa X35POS 2010 http://dce.felk.cvut.cz/pos

Využité podklady:

Úvod do programovania v jazyku C, Pavel Horovčák, CSc., Igor Podlubný,

http://www.tuke.sk/podlubny/C/Kap2.htm

Jan Kučera, Kurz PB071

http://www.fi.muni.cz/usr/jkucera/pb071/

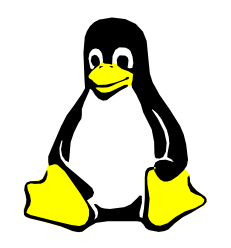

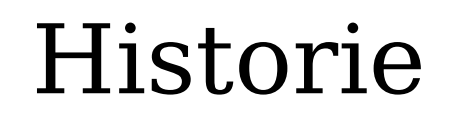

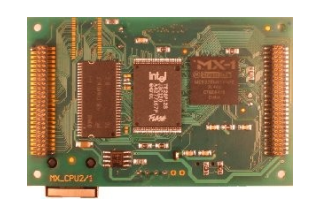

- BCPL (M. Richards,  $\sim$ 1965) -> B (Ken Thompson  $1970$ ) -> 1. verze C (Dennis Ritchie). Těsná souvislost s Unixem.
- K-R C: Brian Kernighan, Dennis Ritchie: The C Programming Language (1978)
- ANSI C (**ANSI 89**): Převzata do ISO/IEC.
- ISO/IEC C (**ISO 99**): Aktuálně: ISO/IEC 9899:1999, v r. 2001

Více o vzniku UNIXu např. v AD4M35OSP http://rtime.felk.cvut.cz/osp/prednasky/

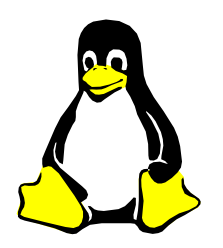

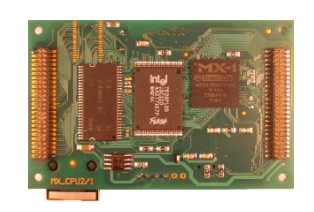

- Svázaný s vývojem konceptu volání Unixového / Posixového i NT jádra (open, read, write, close, ioctl)
- Použitý pro standardní knihovny
- Kompilovaný a vetšinou první portovaný na nové architektury
- Vyšší jazyky  $(C++$ , Java,  $C#$ , Python) téměř vždy staví na systémových a dalších knihovnách psaných v C. Často použit pro implementaci interpretrů a kompilátorů (Java, Python, Perl, Lisp, atd.)
- Pružná definice základních typů, snadná přenositelnost mezi 8, 16, 32 i 64-bitovými procesory i procesory DSP
- Použit pro implementaci jader a driverů většiny OS, výjimkou např. L4 v C++

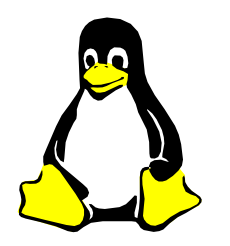

Jazyk "C" není Java

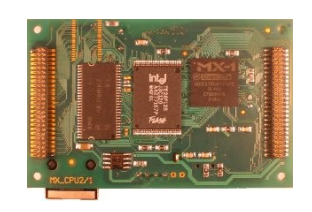

- Konstrukce pro řízení běhu programu (if, then, else, while, switch,...) jsou v jazyce "C" v podstatě stejné jako v Javě, ale není zde k dispozici koncept objektů ani automatická správa paměti.
- Hlavičkové soubory (\*.h) zvlášť. Knihovny jsou pouze archivy objektových souborů (\*.o) bez kontrol typů.
- Systém masek struct/enum/union, které nejsou totéž co nový typ, ten se definuje přes typedef.
- Systém základních typů bez pevně dané bitové délky a reprezentace (char - adresovatelná jednotka, int pro daný procesor nejpřirozenější celočíselný/ordinal typ).
- Pro počty bitů platí, že bitů typu char  $\leq$  short int  $\leq$ int  $\epsilon$  = long int  $\epsilon$  = long long int. char musí alespoň 8 bitů

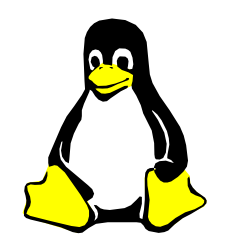

Překladače jazyka C

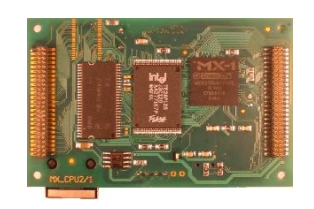

- $\bullet$  Často v kombinaci s překladačem C++.
- DOS/Windows:
	- Borland: Turbo C -> Turbo C++ -> Borland C++  $\geq$  C++ Builder
	- Microsoft: Microsoft C -> Microsoft C++ -> Visual C++
- UNIX a multiplatformní překladače
	- GNU: **gcc** (g++ pro jazyk C++)
	- Intel, Metrowerks, IAR, Keil atd

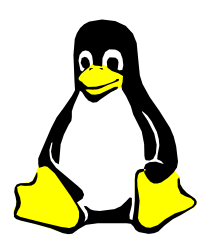

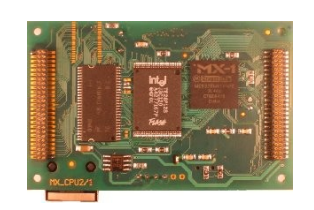

- **.c** zdrojový program v C
- .h hlavičkové soubory
- **.C .cc .cpp** zdrojový program v C++
- **.o** přeložený objektový/relativní soubor
- **.a** knihovna/archiv objektových souborů
- **.S** assembler s preprocesorem, **.s** holý
- **.so** (Unix), **.dll** dynamické knihovny **--shared** –**soname=libx.so**
- **.la** Automake/libtool popis knihovny

gcc -g -c -Wall test.c gcc -g -c -DASSEMBLY cpuspecific.S gcc -o test test.o cpuspecific.o -Llibs -lmy ar rcs libmy.a funkce\_a.o funkce\_b.o

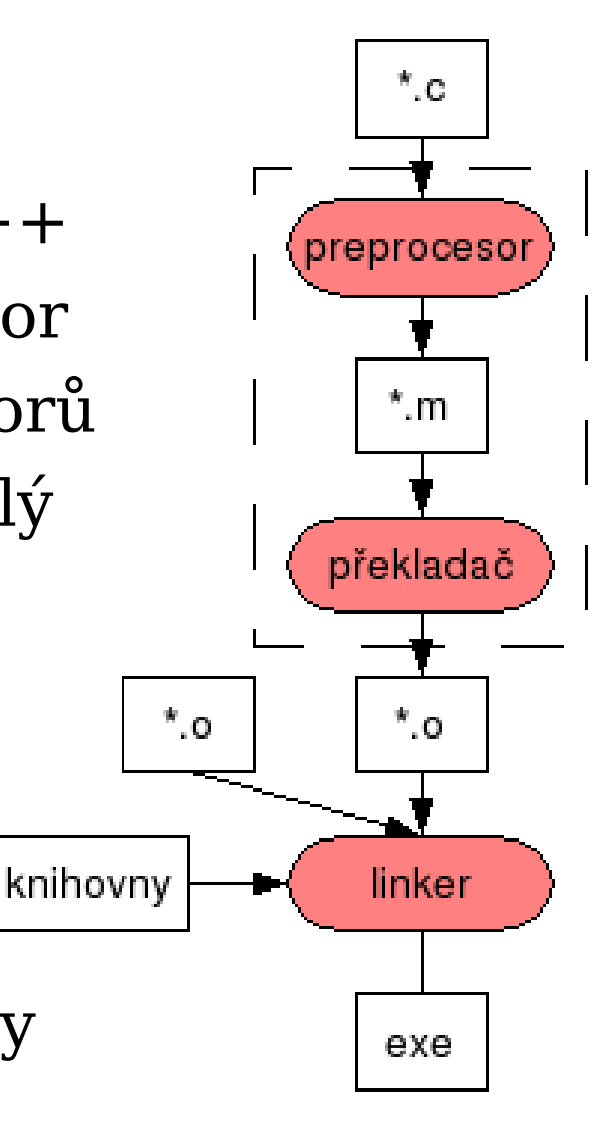

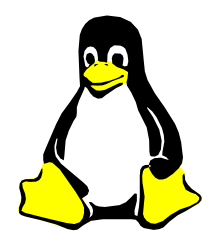

Volání překladače GCC

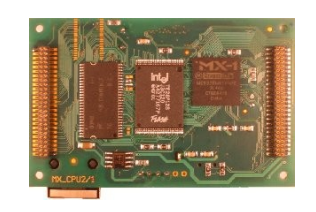

## ● **gcc** *přepínače source.c* **…**

- **-c** pouze překlad na objekt. bez linkování
- **-g** vytvořit data pro ladicí program (debugger)
- **-o spustitelný** název výst. soub. (def. **a.out**)
- **-lknihovna** prohledat knihovnu při linkování
- **-ansi** , **-std=c89** (ANSI 89) nebo **-std=c99** (ISO 99)
- **-pedantic** velmi přísná kontrola souhlasu s normou
- **-Wall** vypisovat při překladu i všechna varování
- **-O2** optimalizace, **-O3** max. Rychlost, **-Os** min. velikost
- **-S** překlad na zdrojový kód v assembleru
- **-E** pouze preprocessor
- **-v** více informací o překladu
- **-DMACRO** definice makra

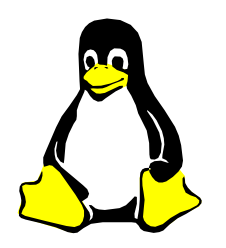

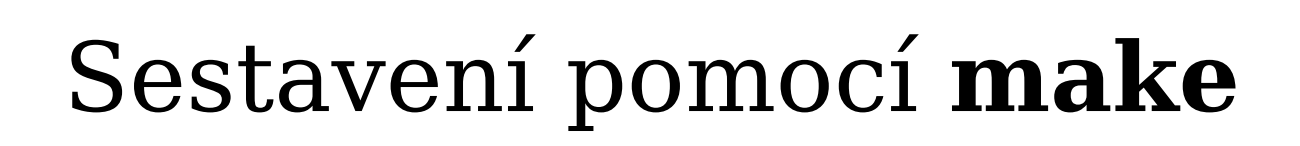

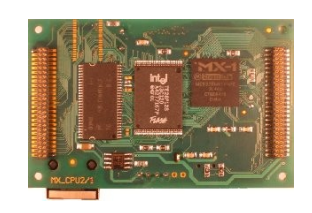

**#komentá eř MAKRO=definice**

**cíl: zdroj ... [TAB]príkaz [TAB]príkaz**

Makefile Makra v pravidlech \$@ výstup \$< první závislost \$^ všechny závislosti  $$$   $$$   $$$   $$$   $z$ nak  $$$   $$$   $$$   $$$   $$$ 

- Pro mnoho úkonů jsou předdefinovaná implicitní pravidla a makra.
	- **CC=cc** překladač jazyka C (lépe **gcc**, pro kříž. překlady **m68k-coff-gcc**, **arm-linux-gcc**, **arm-elf-gcc**)
	- **CFLAGS+= -std=c99 -pedantic -Wall -g**
- Zápis obecných pravidel

```
\%.0 : \%.C
```
 $$(CC) $(CFLAGS) $(CPPFLAGS) $< -0 $@$$ 

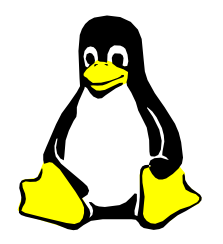

## Příklad Makefile

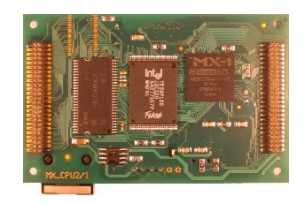

```
CC=gcc
CFLAGS=-g -std=c99 -pedantic -Wall
all:prog1
libmy.a: funkce3.o funkce4.o
  ar rcs $@S^{\wedge}$prog1:libmy.a
progl: progl.o funkcel.o funkce2.o
   $(CC) $(CFLAGS) -L. $^{\wedge} -O $@ -lmy8.0:8.C$ (CC) $ (CFLAGS) $ (CPPFIAGS) -c $ <
```
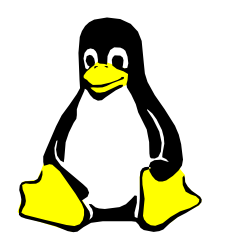

Řešení závislostí a úklid

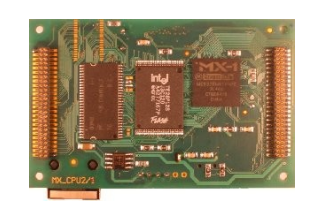

```
.PHONY : depend dep
dep:
    \frac{1}{2} (CC) \frac{2}{3} (CFLAGS) \frac{2}{3} (CPPFLAGS) -w -E -M *.c \
             > depend
depend:
   @touch depend
clean:
   rm -f * . o * . a prog1
```
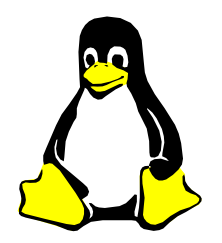

Datové typy v jazyce C

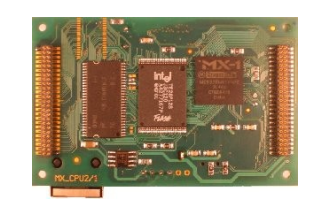

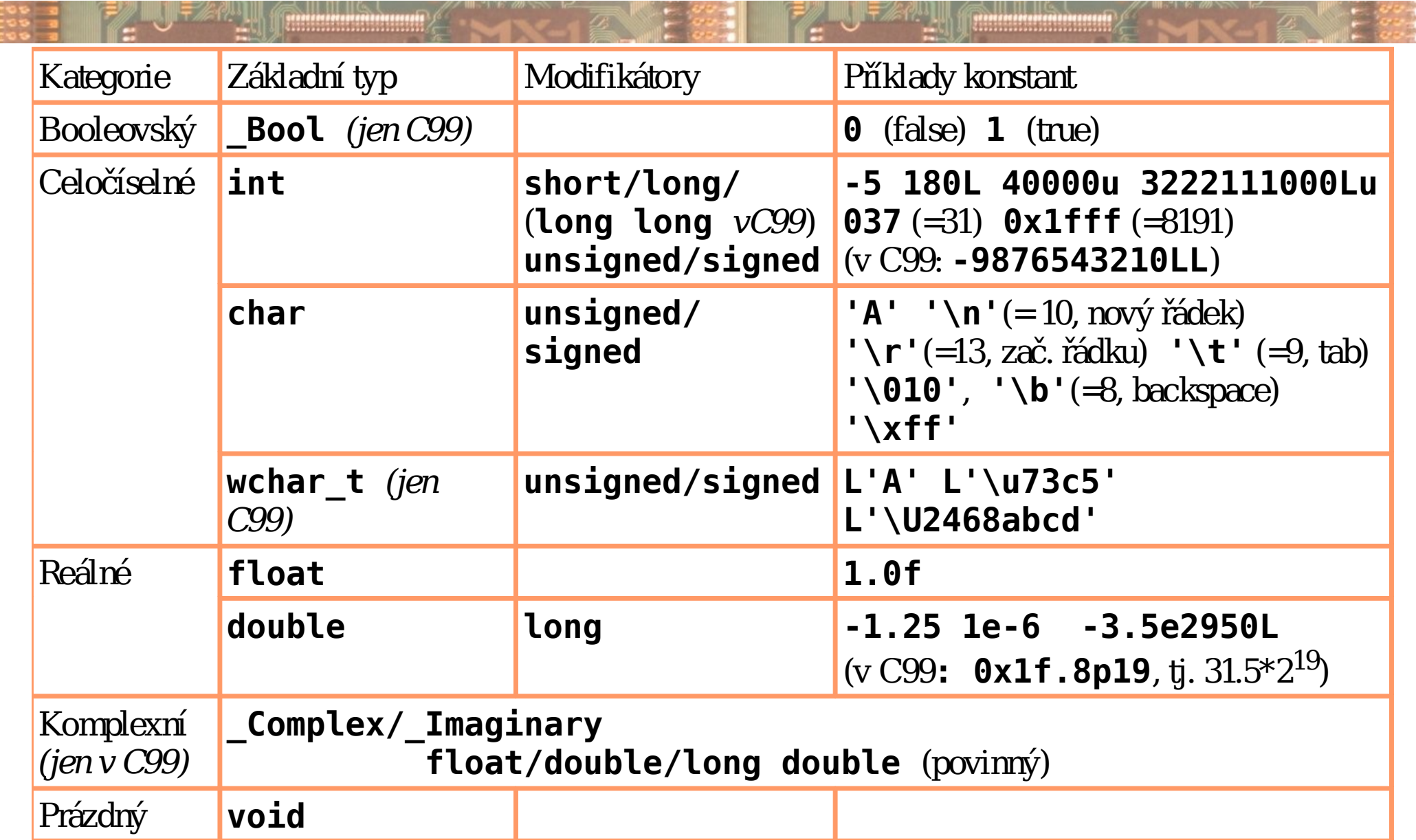

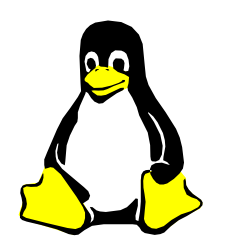

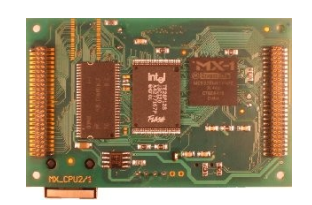

- Jména proměnných obsahují písmena, číslice a "\_".
- Číslice nesmí být na prvním místě
- Prefixy "\_ \_" a "\_" jsou konvenčně rezervované pro pomocné funkce kompilátoru a knihoven
- Další modifikátory a kvalifikátory typů a proměnných
	- **const** hodnota nemůže být měněna často při předání parametru referencí
	- **volatile** hodnota se mění asynchronně s během kódu
	- **auto** obvyklá lokální proměnná
	- **static** proměnná/fnce. platná pouze v akt. jednotce
	- **extern** pouze deklarace, definice/implementace jinde
	- **register** proměnná v registru, pokud je to možné

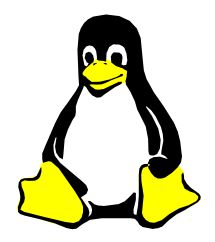

# Uživatelské typy

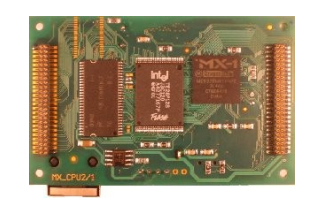

#### Výčtové typy (enum)

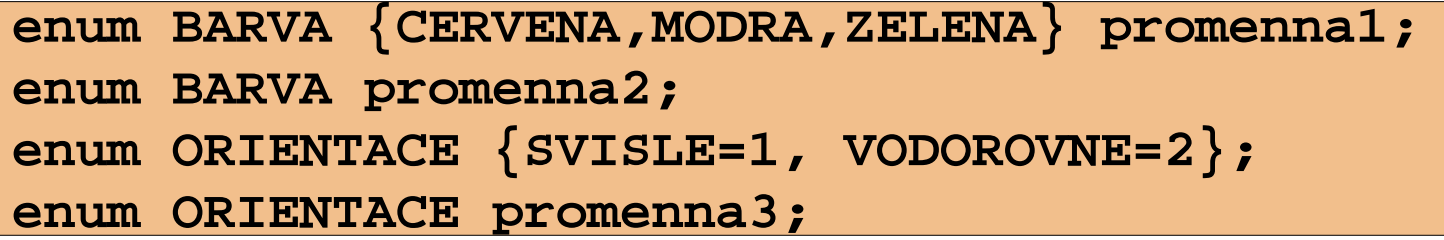

### Struktury (struct)

#### Uniony (union)

```
struct koule {
   enum BARVA barva;
   int polomer;
};
```
**struct koule koule; struct koule mic;**

```
struct bod {
   enum BARVA barva;
```
**}**

```
union hvezda {
   struct koule obr;
   struct bod trpaslik;
};
```
Definice vlastního typu z masky

**typedef struct koule koule\_t;**

```
koule_t zemekoule;
```
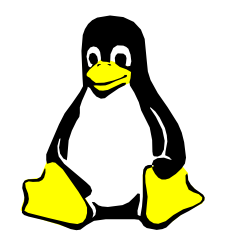

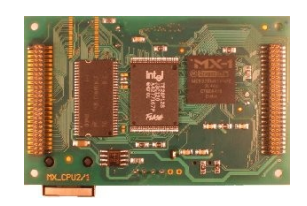

Symbol Typ operace Asociativita \*X dereference (získání objektu podle adresy) <- &X reference (získání adresy objektu) <- -X aritmetické mínus <-  $\frac{1}{2}$  logická negace (0 -> 1, nenulové -> 0) <- $\sim$ X bitový doplněk (po bitech mění 0 na 1 a naopak)  $\sim$ ++X inkrementace hodnoty prom. před vyhodnocením <-  $X++$  a po vyhodnocení výrazu ???  $X=X++$ ;  $++X=X$ ; -> --X a X-- stejně pro dekrementaci hodnoty proměnné ([typ]) explicitní převod na typ v závorce (přetypování) < sizeof(X) získání délky objektu anebo typu (v bytech/adresačních jednotkách)

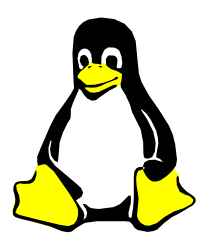

<u>umananananan</u>

,,,,,,,,,,,,,,,,,,,,,,,,,

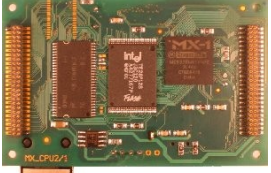

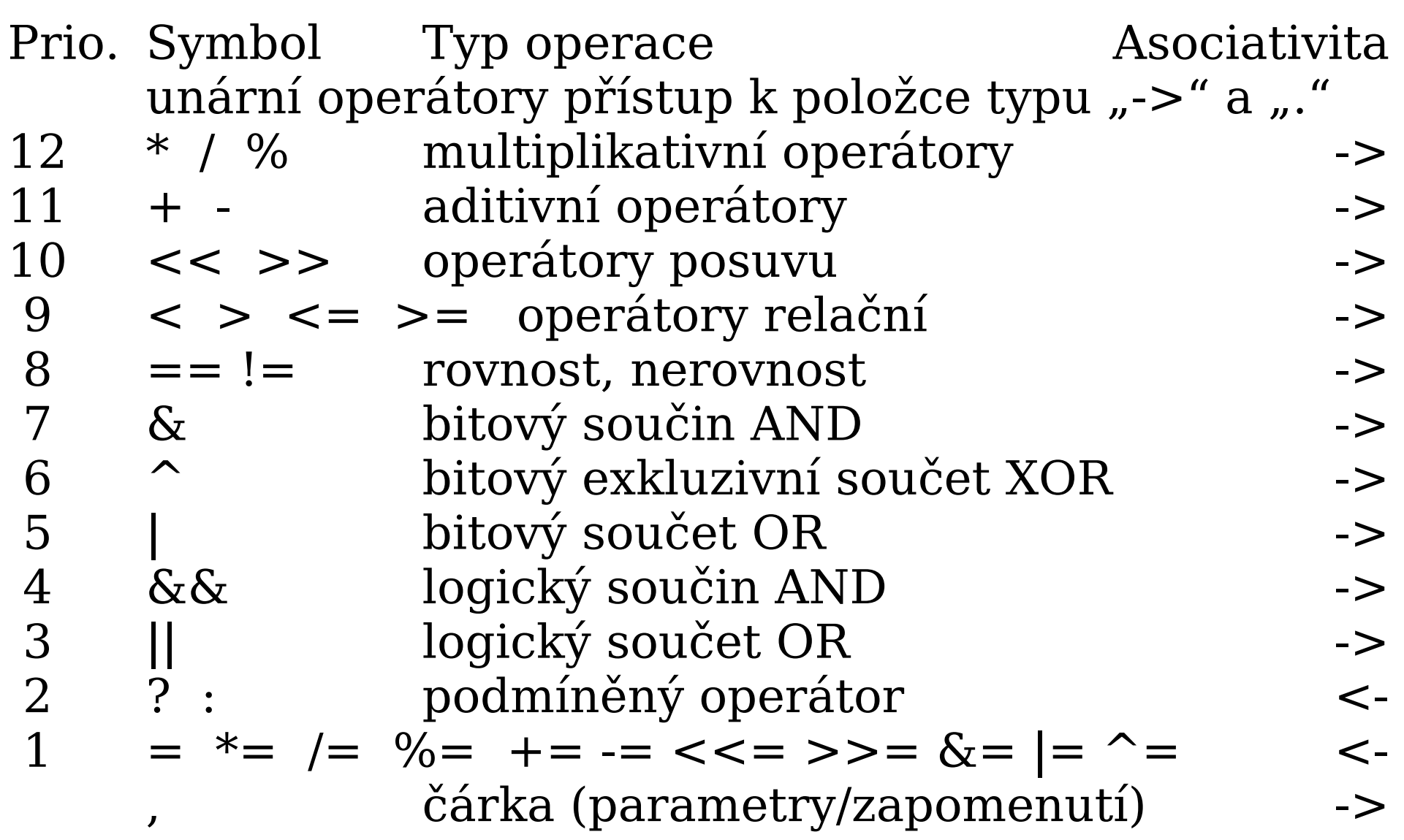

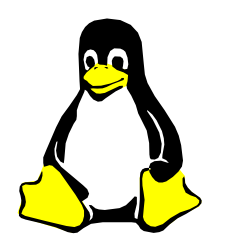

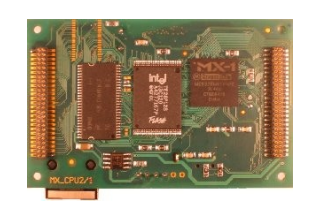

Symbol Typ operace Asociativita X() způsobí volání volatelného objektu ->

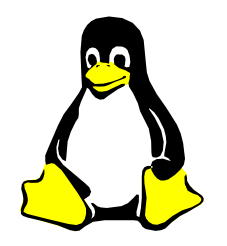

**Expressive construction** 

## Jednoduchá funkce

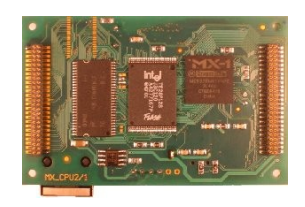

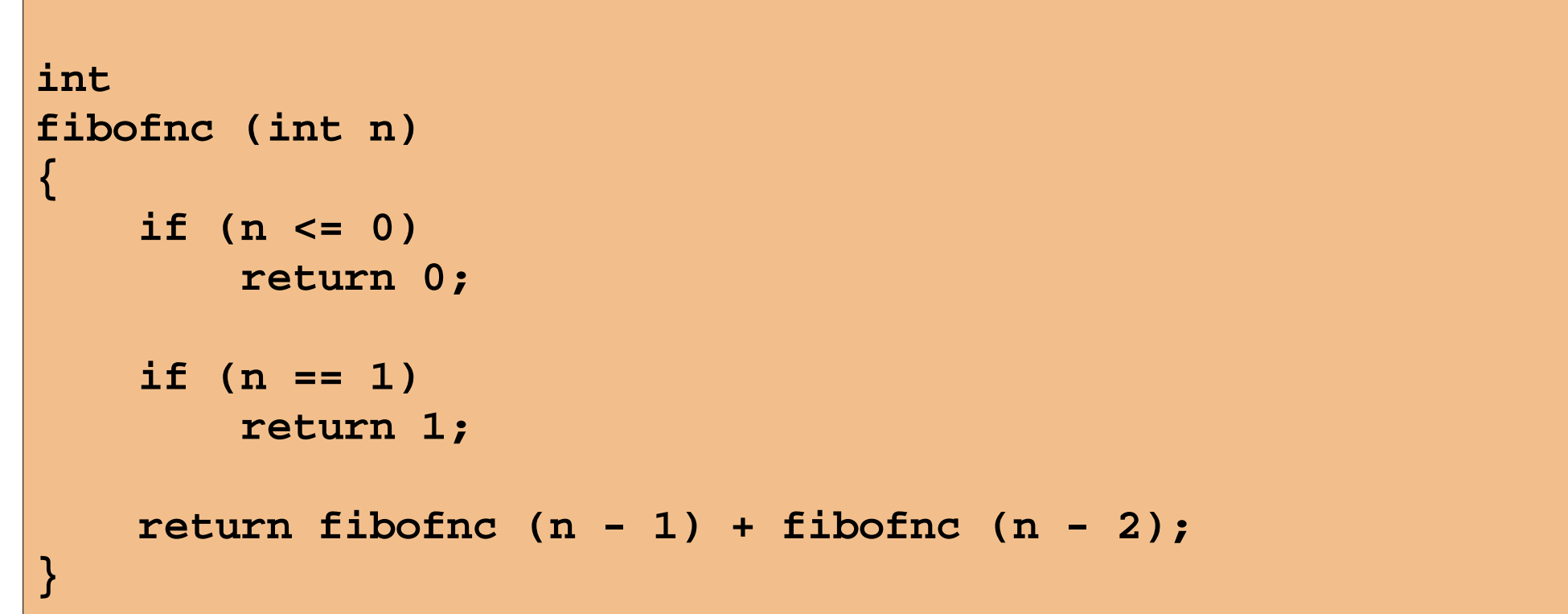

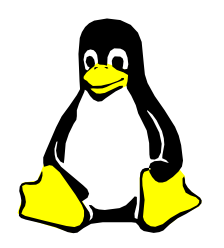

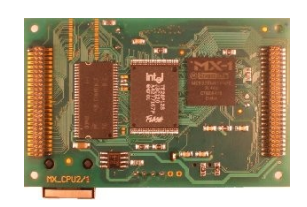

,,,,,,,,,,,,,,,,,,,,,,,,,,

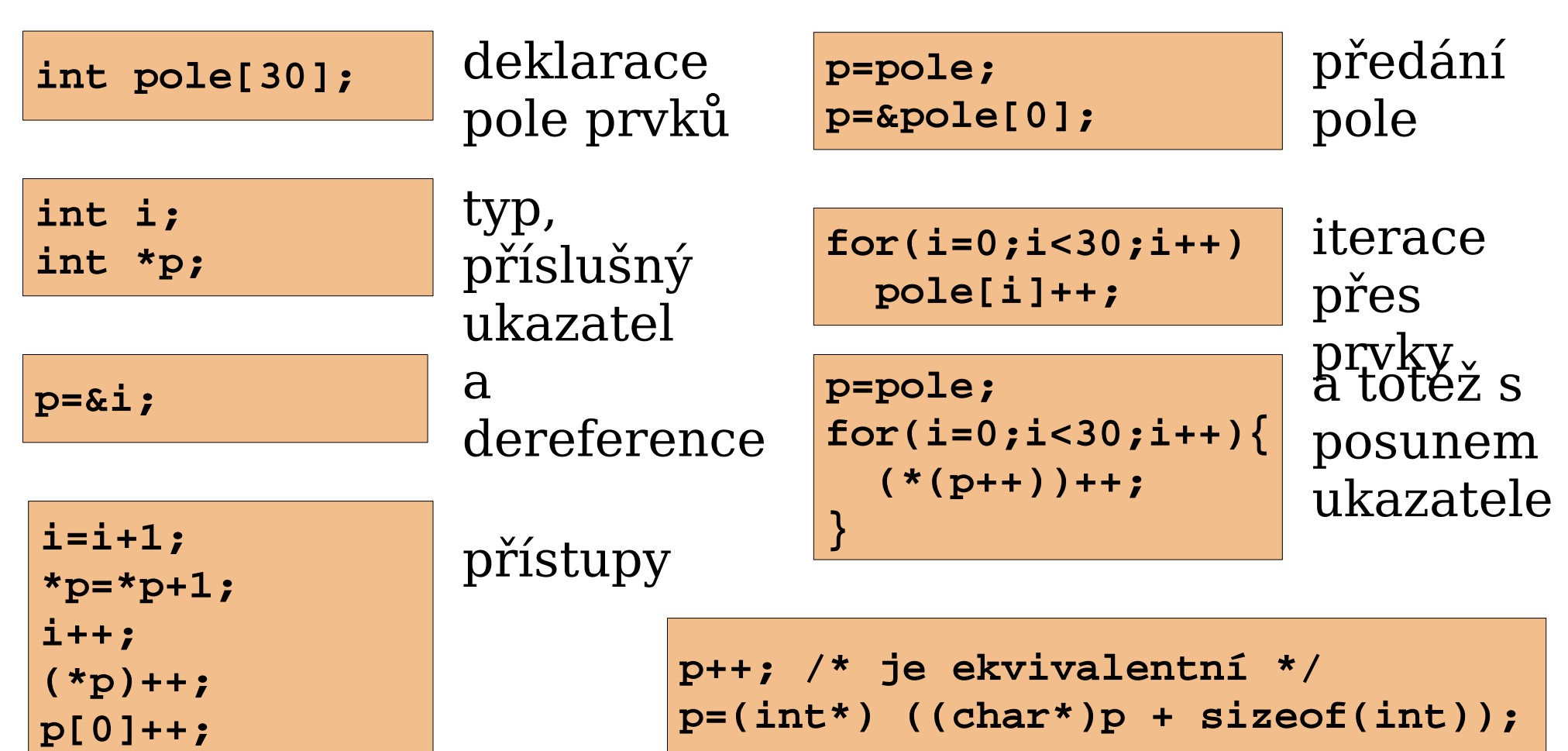

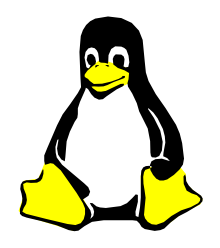

**MARK (1999)** 

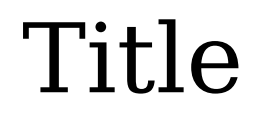

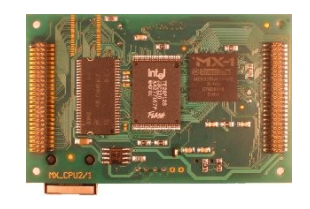

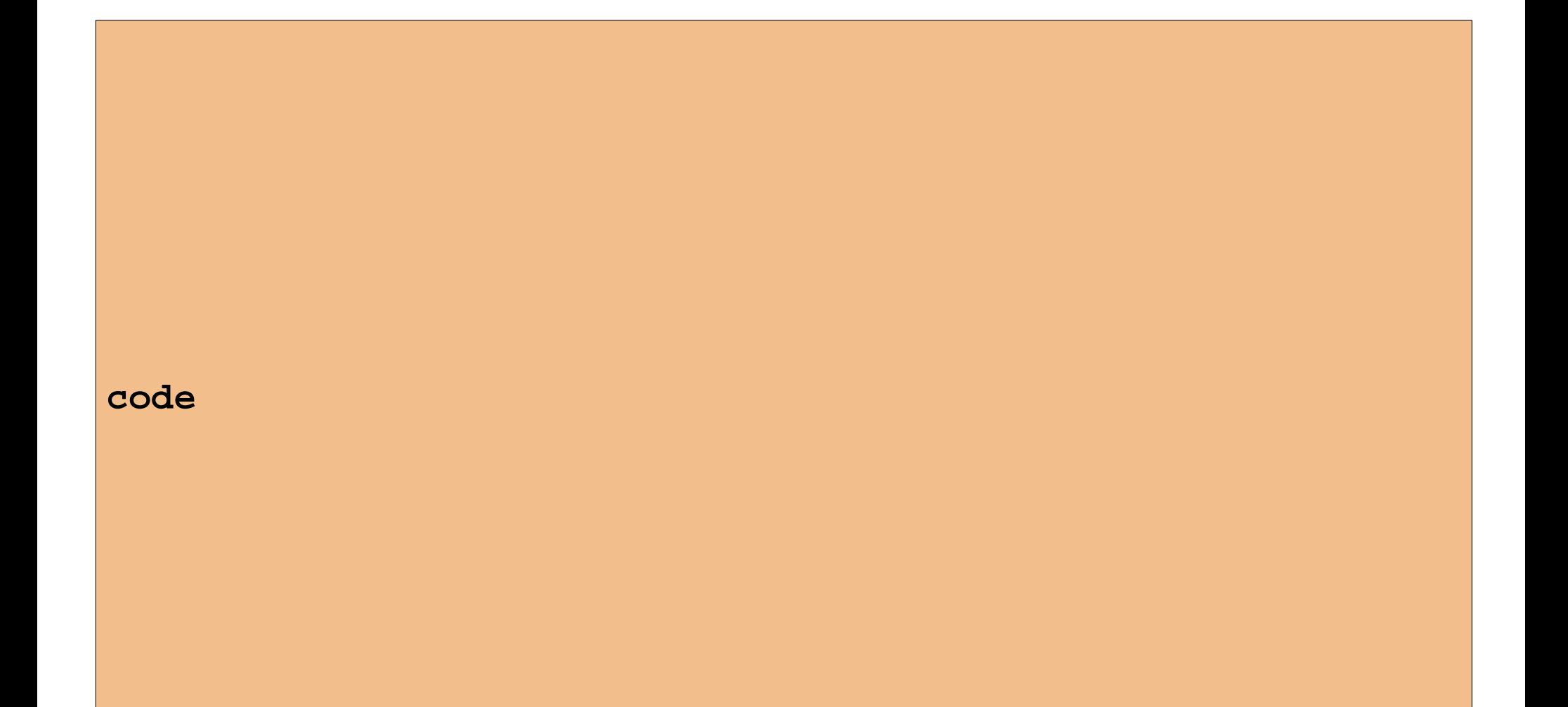